## **2017 SISG Practical**

## **Session #8: Prediction**

- 1. For the disease(s) you have been evaluating in the even numbered modules, now consider the column titled 'genotypes'. These are the observed genotypes for one individual.
- 2. Calculate the polygenic risk score for these genotypes and your disease of interest. Genotypes can be coded as 0, 1, or 2 risk alleles. Then the risk score is calculated as

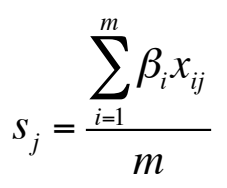

where the beta are the given log(OR) estimates, and x are the {0,1,2} genotype codings. Note that the score doesn't necessarily need to be divided by m.

- 3. Interpret this result. How can you compare this finding to the average risk in the population? Hint: recall how we calculated the mean risk in previous modules, assuming Hardy-Weinberg equilibrium  $M=(1-p)^2+2p(1-p)OR+p^2*OR^2$ .
- 4. How would you counsel the person with these genotypes regarding their disease risk?